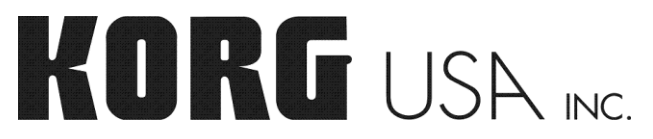

# **About AudioGate's Copy Protection**

AudioGate uses USB copy protection.

Follow the following steps to activate the software after installation.

- 1. Connect your MR recorder to the computer where AudioGate is installed, and set it to [USB MODE].
- 2. Wait until the hard drive of the recorder is mounted to the computer, and launch AudioGate.
- 3. The message "AUDIOGATE ACTIVATED." will appear, and AudioGate will launch.

# **NOTE:**

Although this process is usually required just once, you may be asked to repeat the activation process occasionally depending on the computer configuration.

# **Release Notes**

# **Changes and revisions in v2.0.1 from v2.0.0**

- Microsoft Windows Vista (64-bit) is now supported.

- Fixes a problem on some computers where AudioGate would keep asking for an MR recorder to be present, even after proper activation.

Some minor bugs have also been fixed.

# **Changes and revisions in v2.0.0 from v1.5.2**

### **Added support for reading and creating DSD Discs.**

AudioGate is now able to read and create a new high-definition audio disc format called "DSD Disc", (1bit/2.8MHz). This new format can be played back on a variety of compatible players to deliver a new level of listening enjoyment using the highest quality fidelity available. Thanks to AudioGate's powerful format conversion algorithms, DSD discs can be made from or converted to any format that AudioGate supports. When AudioGate is used with a Korg MR recorder, the superlative 1-bit audio recordings can be turned into a high quality DSD disc with ease.

### **Added support for reading and creating audio CDs.**

AudioGate can now load tracks directly from an audio CD. These files can be handled just like any normal audio file, which enables you to directly edit and convert them to any format that AudioGate supports. AudioGate can also create an audio CD from any format imported into the songlist. Reading and writing of CD-Text is supported as well, depending on your drive.

#### **Supported file formats expanded.**

AudioGate now supports a wider range of formats, including the ability to import and export FLAC files.

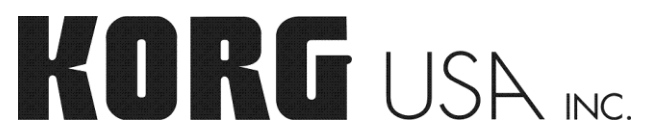

Windows Media Audio can now be imported in the Mac version<sup>\*1\*2</sup> of AudioGate. Additionally, MP3<sup>\*3</sup> and Windows Media Audio (inc. WMA Professional and WMA Lossless) can be exported in Windows, and  $AAC^{\dagger}$  and Apple Lossless<sup> $*1$ </sup> can be exported on Mac.

<sup>\*1</sup> QuickTime 7 (or later) required. <sup>\*2</sup> Flip4Mac WMV required. <sup>\*3</sup> Windows Media Player 10 (or later) required.

### **Added "Normalize" function and dithering options.**

Also new to AudioGate is a "Normalize" function, which automatically exports your data at the loudest level possible without clipping. Two dithering options are available to enhance the export quality: ordinary "TPDF dithering" and Korg's newly designed noise shaped dithering, "KORG AQUA," that closely matches the characteristics of actual human hearing.

#### **Improved peak level metering.**

The hold duration for the level meter and the clip indicator can now be specified individually. This not only allows you to monitor the peak level of the output data accurately, but it also helps you find the best volume level setting for conversions.

#### **New playback capabilities.**

Repeat and shuffle playback options have been added to AudioGate. "Direct song select" functionality has also been added, which enables you to select a song to play back numerically from the computer keyboard.

#### **Enhanced songlist function.**

The ability to view recently used songlists can now be utilized in AudioGate. This will help you quickly restart your work where you left off or even make quick edits without having to redo work that you've already completed. Additionally, the newly added auto-save function allows you to recover the most recent songlist that was in use, even if AudioGate was not shut down properly.

#### **Added support for artwork embedded in audio files.**

You can now load, view, and change the artwork embedded in the audio file. This lets you create an MP3, WMA, FLAC, DSF file or a DSD Disc with the picture of your recording session or the original album art included.

#### **Support for Japanese menus and message display.**

AudioGate can now be displayed with Japanese menus and messages in the Japanese OS configuration.

#### **Omitted support for Mac OS X 10.3 (Panther)**

Support for Mac OS X 10.3 (Panther) has been discontinued so resources can be directed to ongoing development and enhancement.

#### **Additional improvements**

We have added many other useful functions to AudioGate, including:

- Importing all audio files included in the selected folder
- Batch editing text information of multiple songs
- Editing an "album title" of a song
- Increased range for setting the volume level of a song (-60dB…+60dB, expanded from -24dB…+24dB)
- Displaying a list of all files used in a song
- Inverting the song selection
- Inverting the mark selection

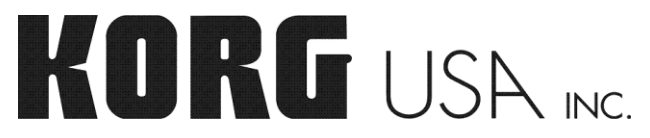

- Removing all songs from the songlist except the selected
- Dividing a song during playback (even if it's not paused)
- Changing the audio device settings during playback (even if it's not paused)
- Opening the control panel of the ASIO driver directly from the AudioGate GUI (Windows only)
- Displaying a list of shortcuts

Some minor bugs have also been fixed.

# **Changes and revisions in v1.5.2 from v1.5.1**

- Now supports reading the new dual mono MR project files added in MR-2000S operating system v1.5.

Some minor bugs have also been fixed.

# **Changes and revisions in v1.5.1 from v1.5.0**

- Fixed a problem where DSF files exported as an "MR Project" would not always sound correct when played in an MR recorder.

### **Changes and revisions in v1.5.0 from v1.0.1**

### **Added support for MR project files.**

AudioGate can now read MR project files directly by drag-and-dropping MR project folders into the songlist. Split audio files included in the project folder will be combined automatically, and markers attached to the project will be loaded as well. Additionally, AudioGate can now export songs as MR projects, which is useful when writing 4GB+ files back to an MR recorder.

#### **Supported file formats expanded.**

AudioGate can now import MP3,  $AAC^{\dagger}$ , Apple Lossless<sup> $*$ 1</sup> and Windows Media Audio<sup>\*2</sup> files. Compatibility of AIFF files has been improved as well.  $*$ <sup>1</sup> QuickTime 7 (or later) required.  $*$ <sup>2</sup> Windows only.

#### **Added support for dual mono files.**

A "Channel Link" function has been added to AudioGate. You can now link two monaural songs in the songlist and handle them as a single stereo song. A dual mono export option has also been added which creates one mono file per channel.

#### **Added support for markers.**

AudioGate can now read markers included in MR projects, WAV/BWF files and DSDIFF files. You can also add new markers, remove existing markers, edit marker positions and jump between the markers. All markers will be embedded to the exported files if you select MR project, WAV, BWF or DSDIFF as your export file format.

#### **Added "quick locate" function.**

You can now change the current position of the song using keyboard entry. Just click the counter in the

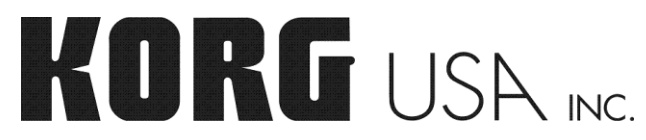

info viewer, and type the new position (time) you want to locate.

### **Added "balance" parameter to song settings.**

You can now change the balance between left and right channels of your recording, which will be reflected when you play back or export your file.

### **Enhanced songlist function.**

You can now re-size the songlist by clicking and dragging the bottom right corner of the AudioGate window. We have also added a "continuous playback" option which makes AudioGate play back all recordings in the songlist continuously (like a standard audio player).

#### **Added support for Unicode.**

AudioGate now supports Unicode. Multi-byte characters used in Japanese can be used for artist name, file name, title and other text information.

#### **Enhanced sound quality, conversion speed and stability.**

We have enhanced the sound quality, conversion speed and stability of AudioGate through meticulous review and optimization of existing code and algorithms.

Some minor bugs have also been fixed.

# **Changes and revisions in v1.0.1 from v1.0.0**

- Microsoft Windows Vista (32-bit) is now supported.

- A new function to export only selected songs in the songlist has been added.
- A new function to select the additional filter for the conversion from 1bit/2.8MHz songs to 176.4kHz or 192kHz PCM files has been added.

Some minor bugs have also been fixed.

Free Manuals Download Website [http://myh66.com](http://myh66.com/) [http://usermanuals.us](http://usermanuals.us/) [http://www.somanuals.com](http://www.somanuals.com/) [http://www.4manuals.cc](http://www.4manuals.cc/) [http://www.manual-lib.com](http://www.manual-lib.com/) [http://www.404manual.com](http://www.404manual.com/) [http://www.luxmanual.com](http://www.luxmanual.com/) [http://aubethermostatmanual.com](http://aubethermostatmanual.com/) Golf course search by state [http://golfingnear.com](http://www.golfingnear.com/)

Email search by domain

[http://emailbydomain.com](http://emailbydomain.com/) Auto manuals search

[http://auto.somanuals.com](http://auto.somanuals.com/) TV manuals search

[http://tv.somanuals.com](http://tv.somanuals.com/)